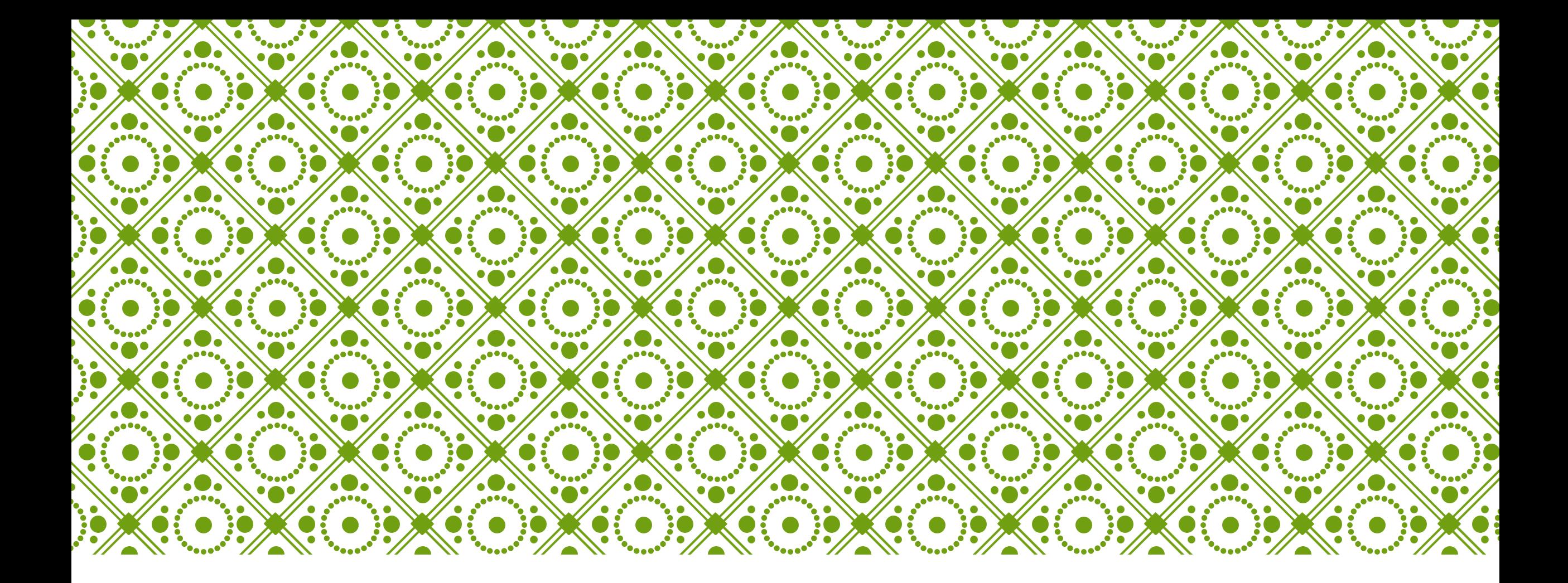

# WEB MAP FOR K4C Sophie-Min Thomson

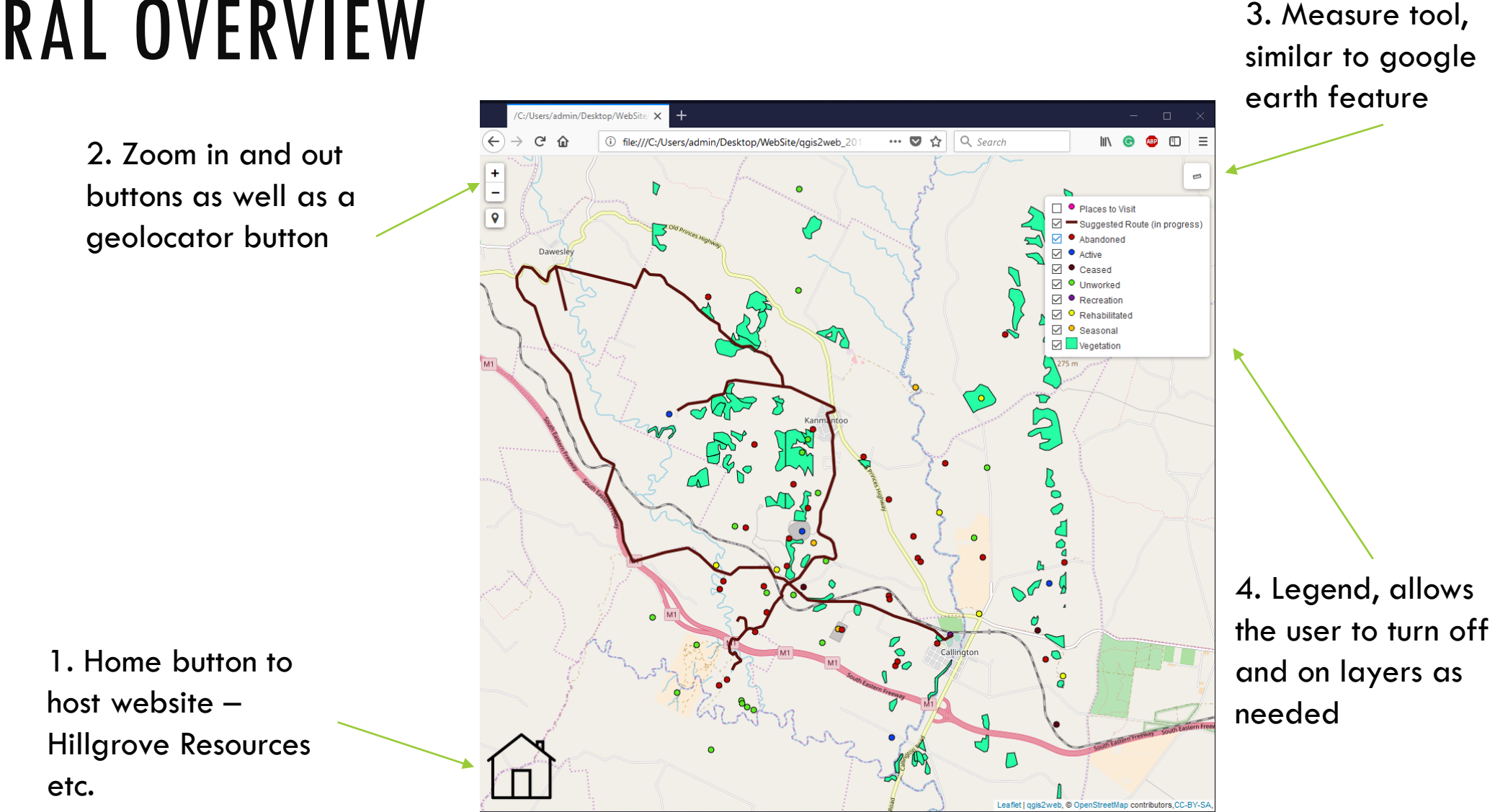

# GENERAL OVERVIEW

# QUERY ON A VEGETATION PLOT

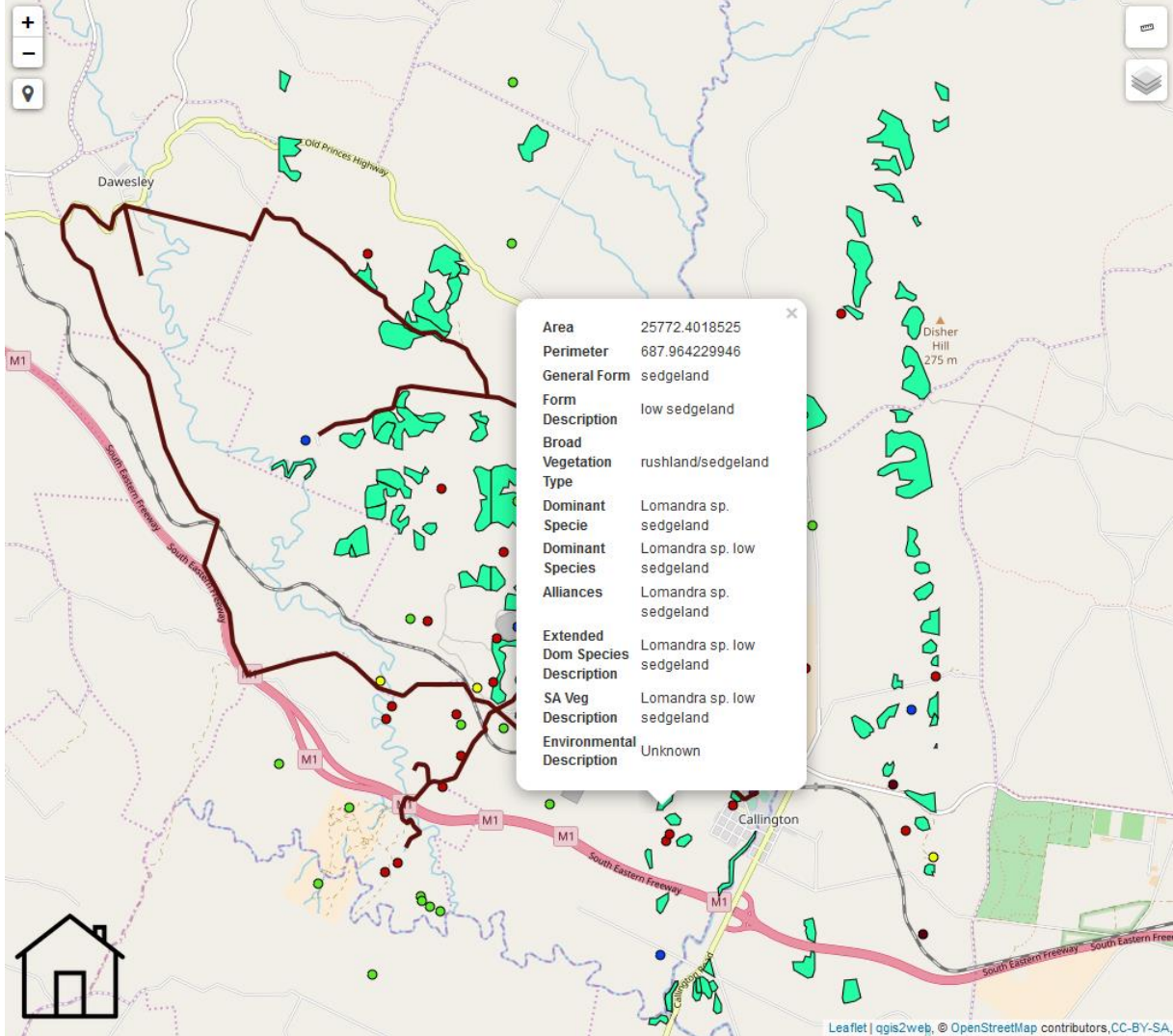

# CLICKING ON AN ABANDONED MINE SITE (RED DOT)

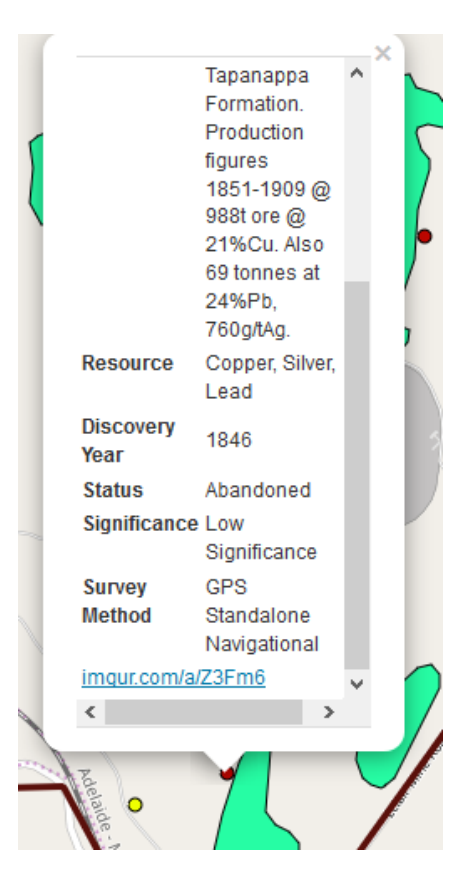

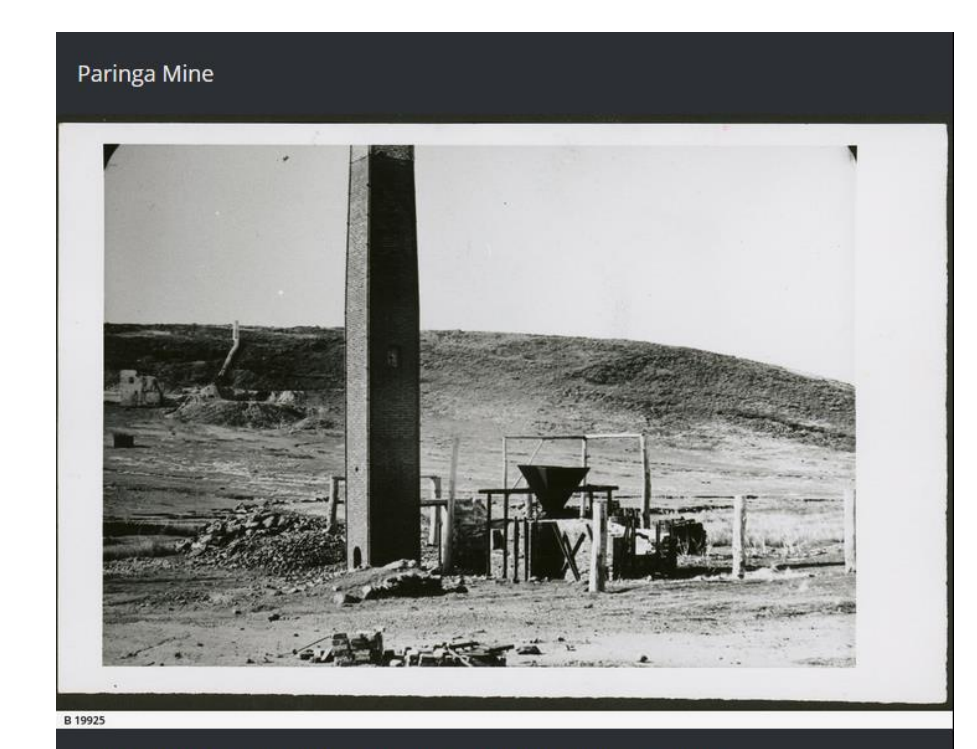

State Library of South Australia - Paringa Mine, Callington [B 19925] • Photograph

https://collections.slsa.sa.gov.au/resource/B+19925

## THE TOURIST TRAIL

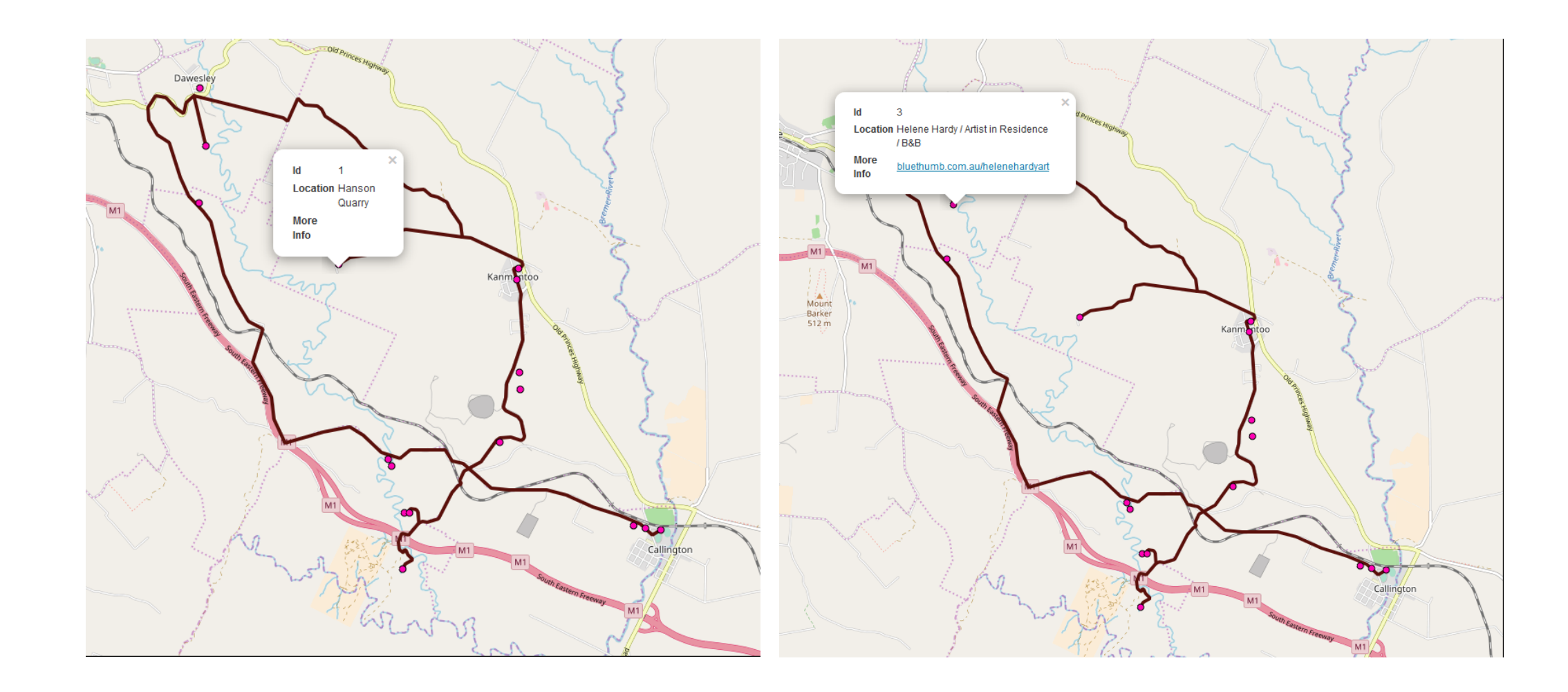

### EXAMPLE OF GEOLOCATION

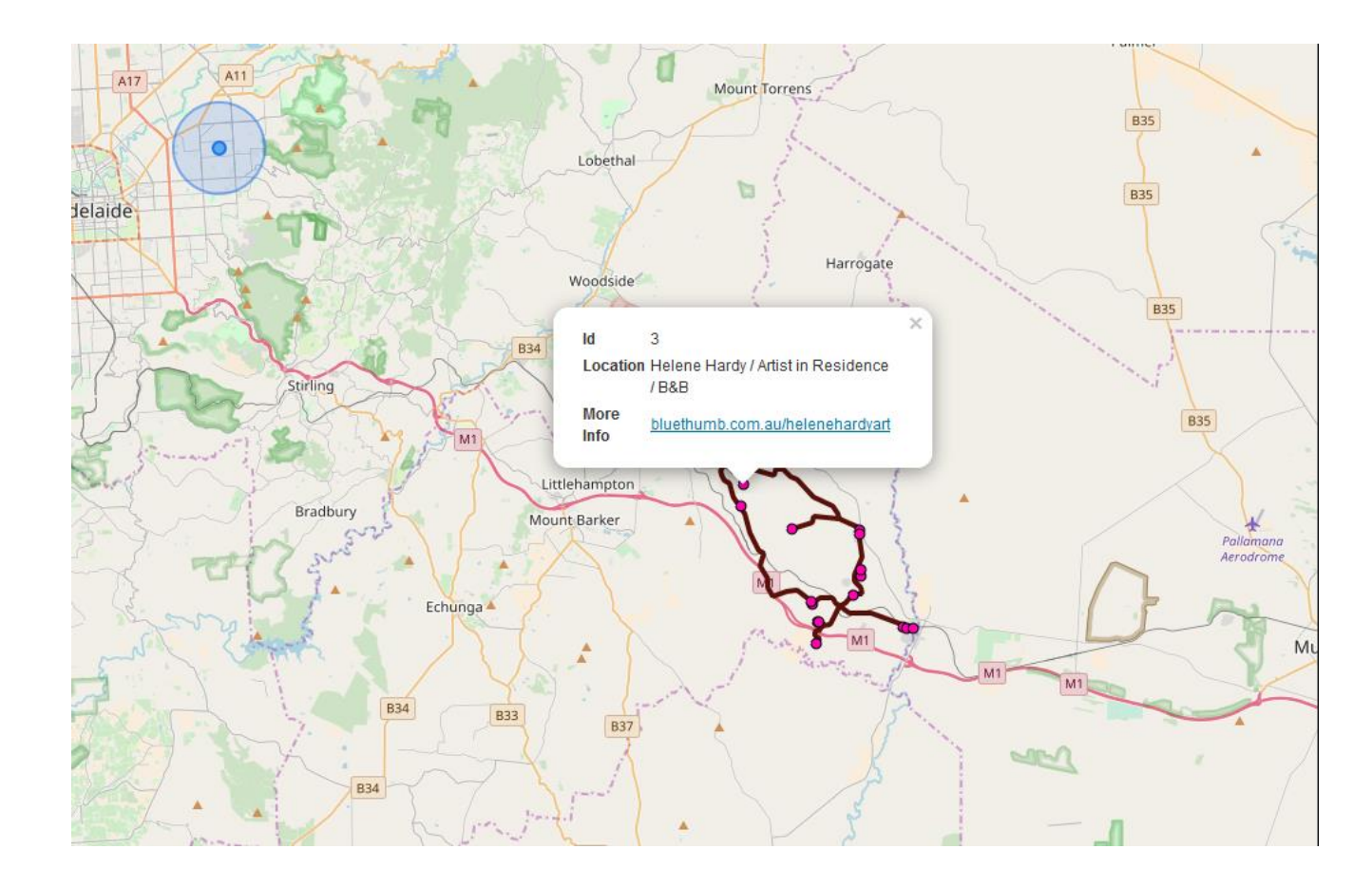

### SUMMARY

• The web map shows the potential for the tourist trail, allowing users to take themselves on a mining heritage adventure through the Adelaide Hills

• Things that I could add include nice lunch/dinner/brunch/breakfast places, more photos, Harry's Family History Projects, a neater road map trail (will take a bit of time) and any other community suggestions

• To be completed is detailed instructions on how this was all completed so that information in the future can be added to it by any person with access

• A location to host the web map (this current version is hosted locally (ie no internet access is required but all the files are required)